# **TR-064 Support – X\_ AVM-DE\_TAM**

*Supported by AVM* 

Author: AVM GmbH

Date: 2019-06-28

# **1 urn:X\_AVM-DE\_TAM-com:serviceId:X\_AVM-DE\_TAM 1**

For details please refer the SCPD files on the device.

### **2 History**

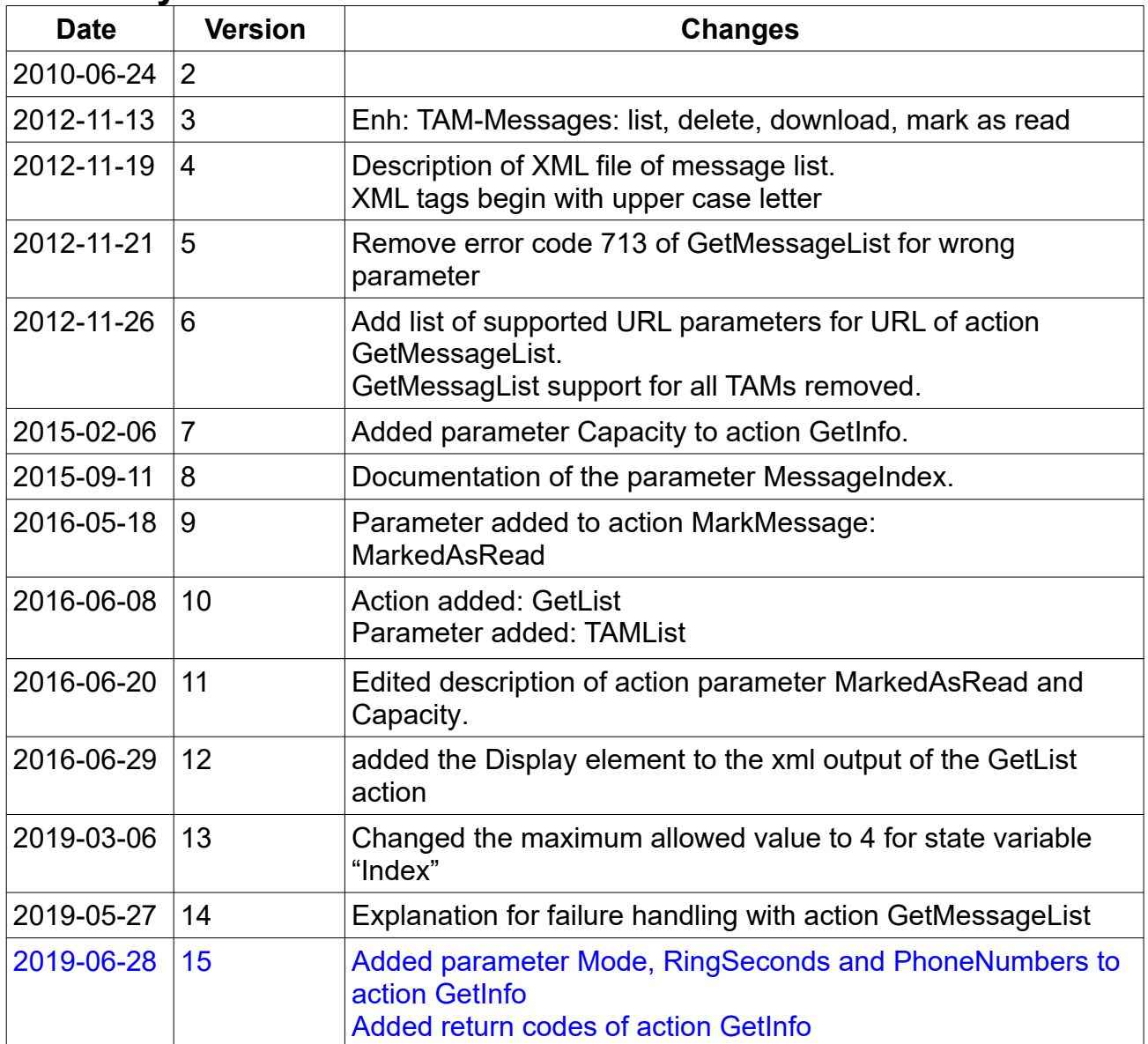

# **3 Action List**

This chapter contains the supported actions of the service to configure the telephone answering machine (TAM) which are listed incl. arguments.

### *3.1 GetInfo*

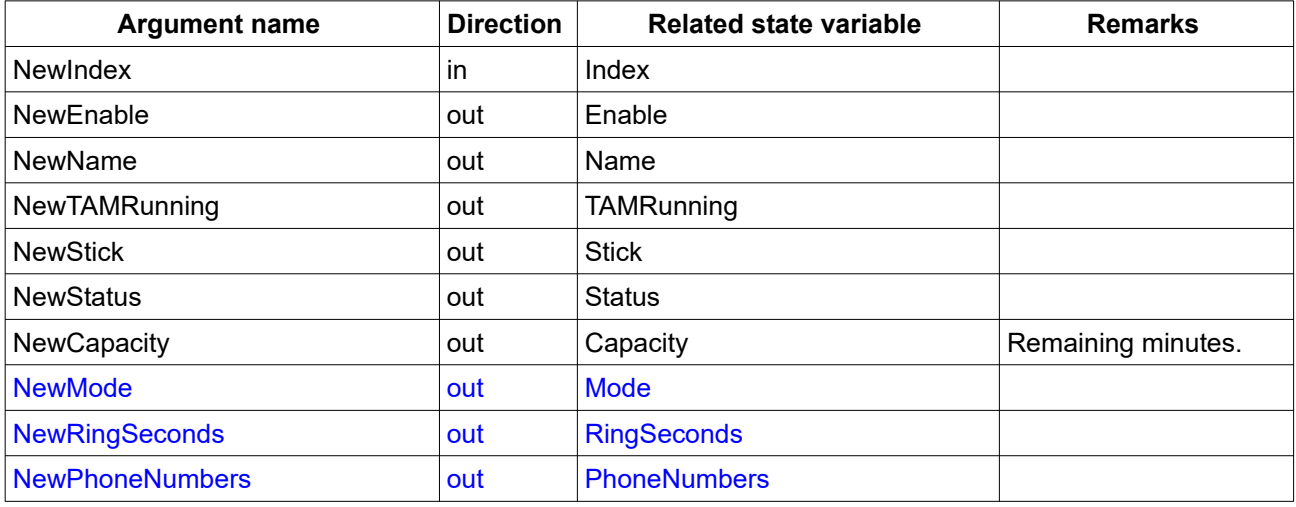

*Table 1: Argument list of action GetInfo* 

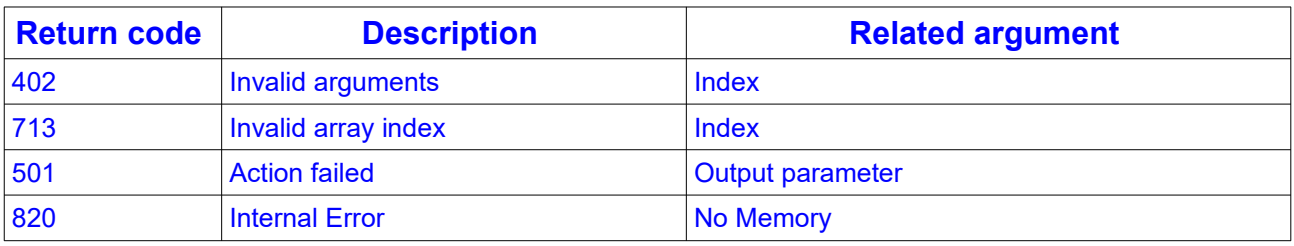

Table 2: Return codes of action GetInfo

### *3.2 SetEnable*

If Enable is set to true, the TAM will be visible in WebGUI.

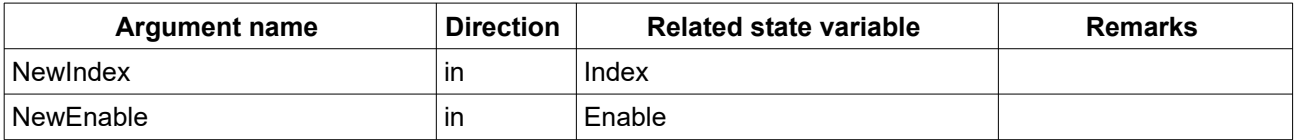

*Table 3: Argument list of action SetEnable* 

#### *3.3 GetMessageList*

Create an URL to download the list of message for a specified TAM.

If the HTTP request for the resulting URL fails, it is recommended to make a new SOAP request for GetMessageList or call the SOAP action DeviceConfig: X AVM-DE CreateUrlSID for a new session ID.

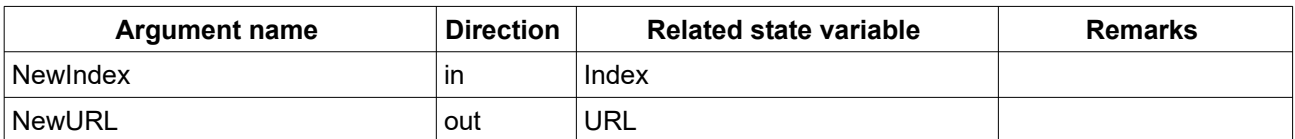

*Table 4: Argument list of action GetMessageList* 

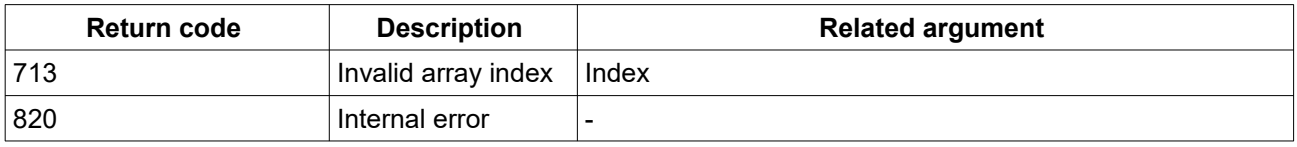

Table 5: Return codes of action GetMessageList The following URL parameters are supported.

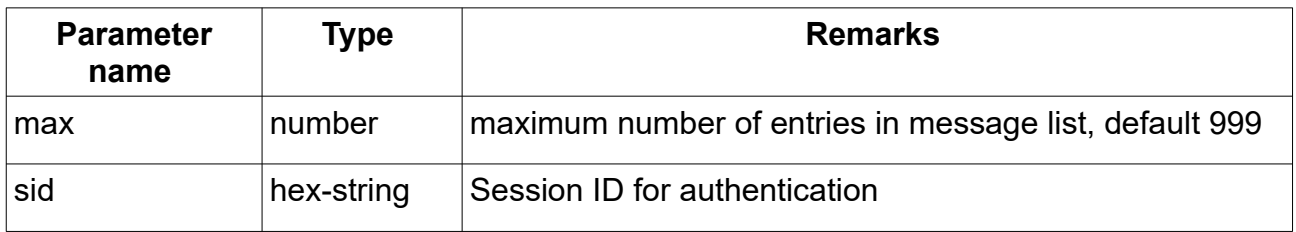

Table 6: URL parameters for GetMessageList

#### *3.4 MarkMessage*

Mark a specified message as read. A specific TAM is selected by Index.

The Index field from a message in the MessageList should be taken for the MessageIndex to select a specific message. If the MarkedAsRead state variable is set to 1, the message is marked as read, when it is 0, the message is marked as unread. The default value is 1 to guarantee downward compatibility to older clients.

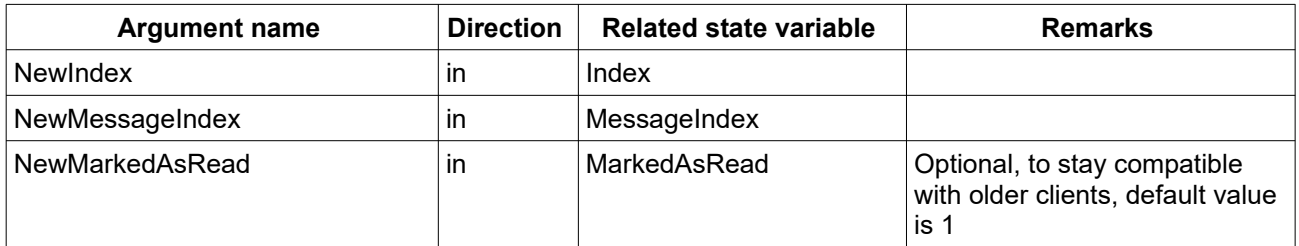

Table 7: Argument list of action MarkMessage

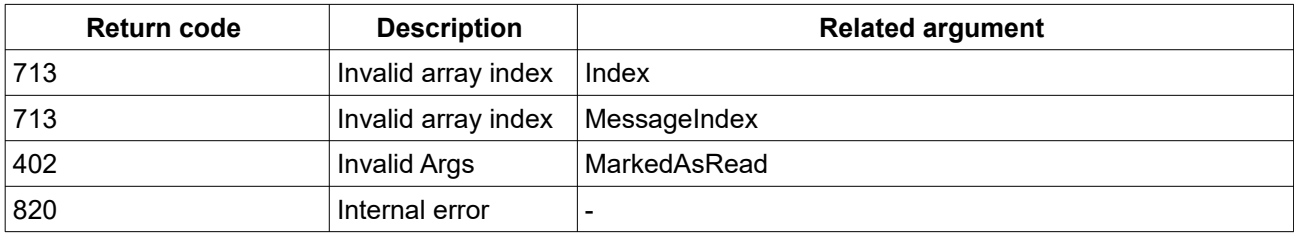

Table 8: Return codes of action MarkMessage

#### *3.5 DeleteMessage*

Delete a specified message. A specific TAM is selected by Index.

The Index field from a message in the MessageList should be taken for the MessageIndex to select a specific message.

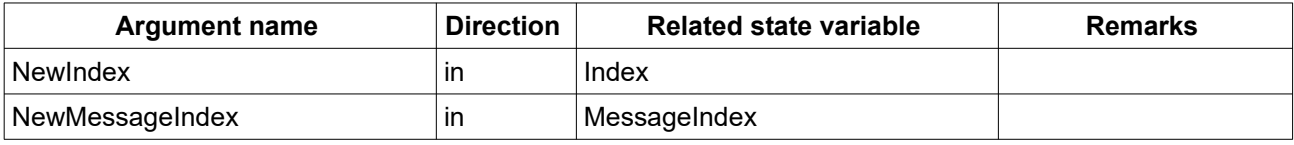

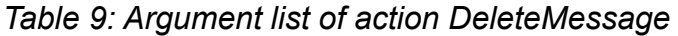

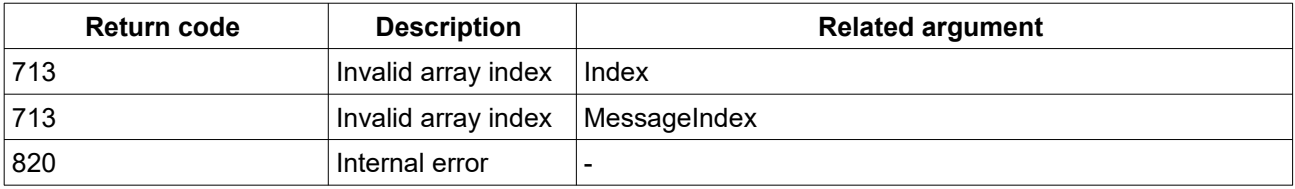

*Table 10: Return codes of action DeleteMessage* 

### *3.6 GetList*

Returns the global information and the specific answering machine information as xml list (details: see section [5.2](#page-6-2) [TAMList Content](#page-6-2) ).

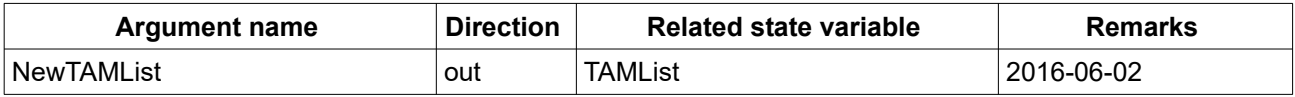

*Table 11: Argument list of action GetList* 

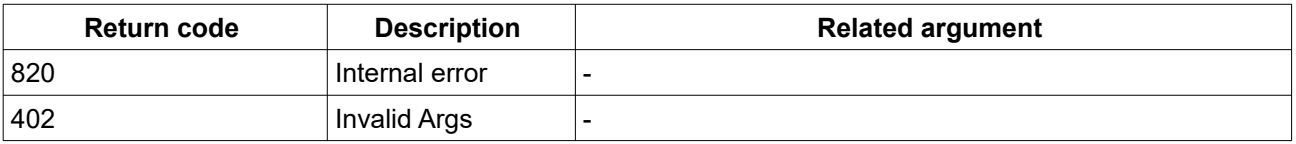

*Table 12: Return codes of action GetList* 

# **4 Service States Table**

<span id="page-4-0"></span>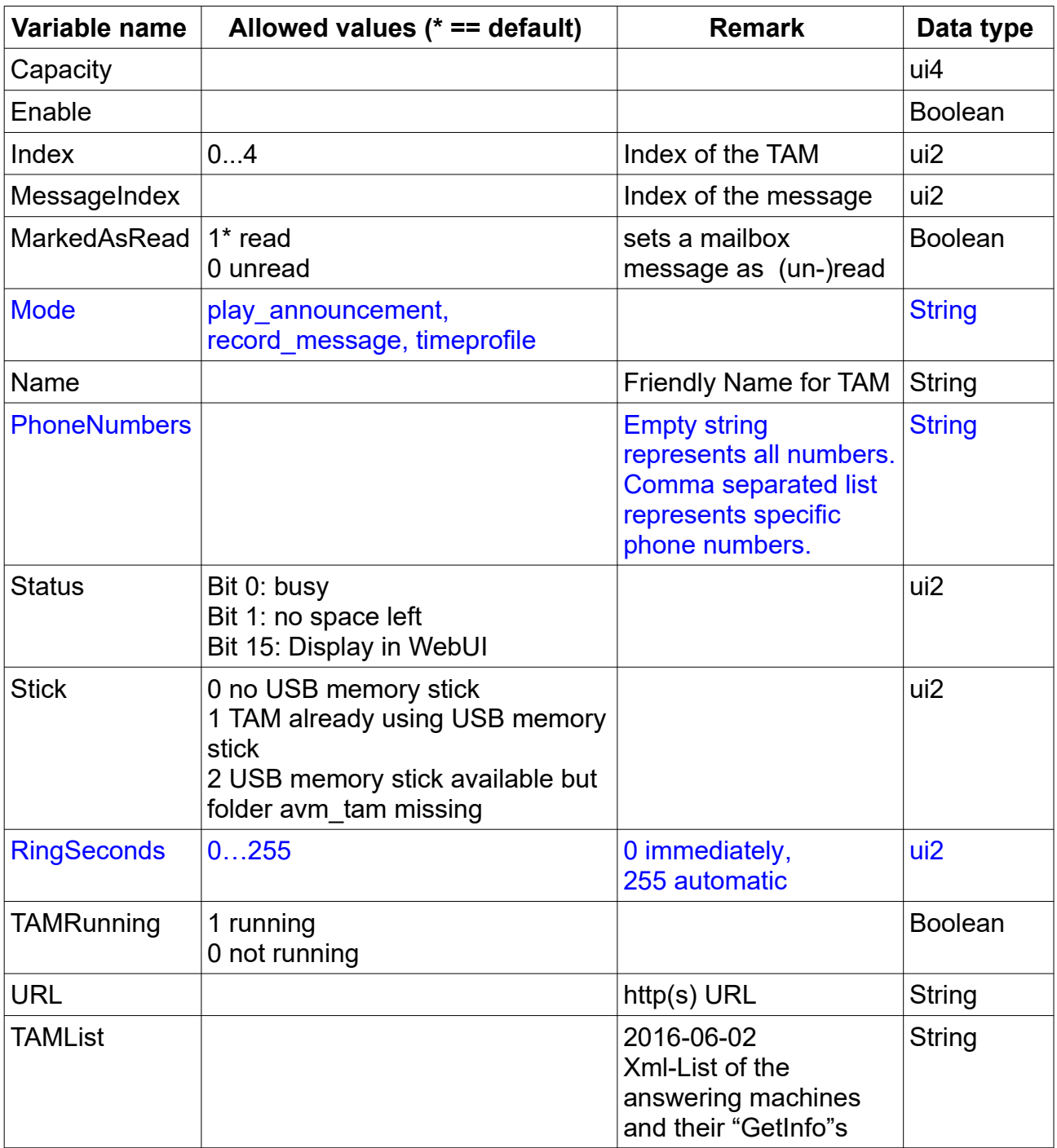

Table 13: Variable list

# **5 XML Document Contents**

 *5.1 Message List Content* 

The following shows an example XML content for a TAM message list.

```
<?xml version="1.0"?>
<Root>
   <Message>
     <Index>0</Index>
    <Tam>0</Tam> <Called>0123456789</Called>
     <Date>23.09.11 08:13</Date>
     <Duration>0:01</Duration>
     <Inbook>0</Inbook>
     <Name>Max Mustermann</Name>
     <New>0</New>
     <Number>555123456</Number>
     <Path>/data/tam/rec/rec.0.000</Path>
  </Message>
   ...
```
</Root>

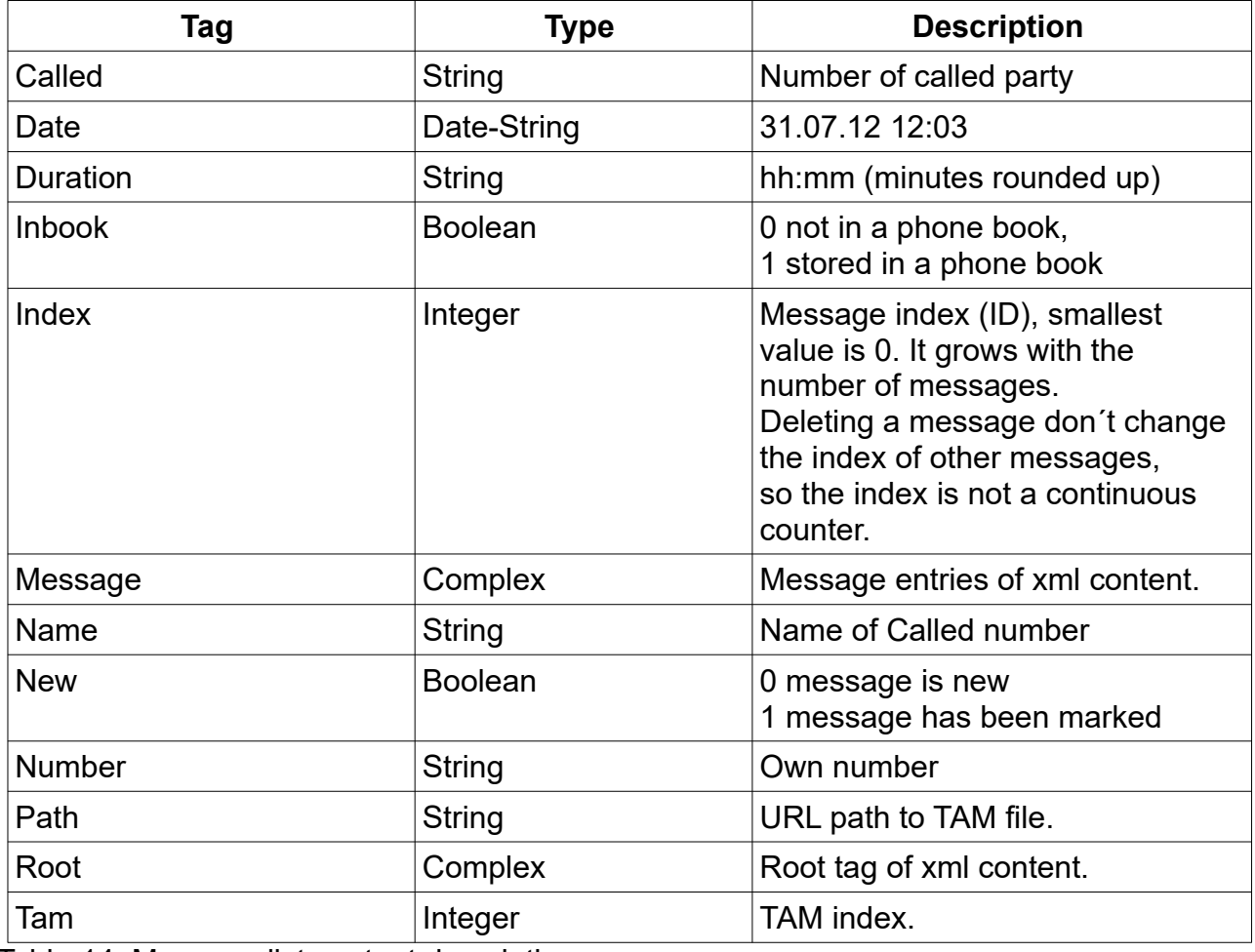

Table 14: Message list content description

## <span id="page-6-2"></span> *5.2 TAMList Content*

The following shows an example XML content for a TAMList message.

```
<?xml version="1.0"?>
<List>
      <TAMRunning>1</TAMRunning>
     <Stick>0</Stick>
      <Status>0</Status>
     <Capacity>77</Capacity>
      <Item>
            <Index>0</Index>
            <Display>1</Display>
            <Enable>1</Enable>
            <Name>Anrufbeantworter</Name>
      </Item>
      <Item>
            <Index>1</Index>
            <Display>0</Display>
            <Enable>0</Enable>
            <Name></Name>
     </Item>
```
<span id="page-6-0"></span>. . .  $\langle$ /List>

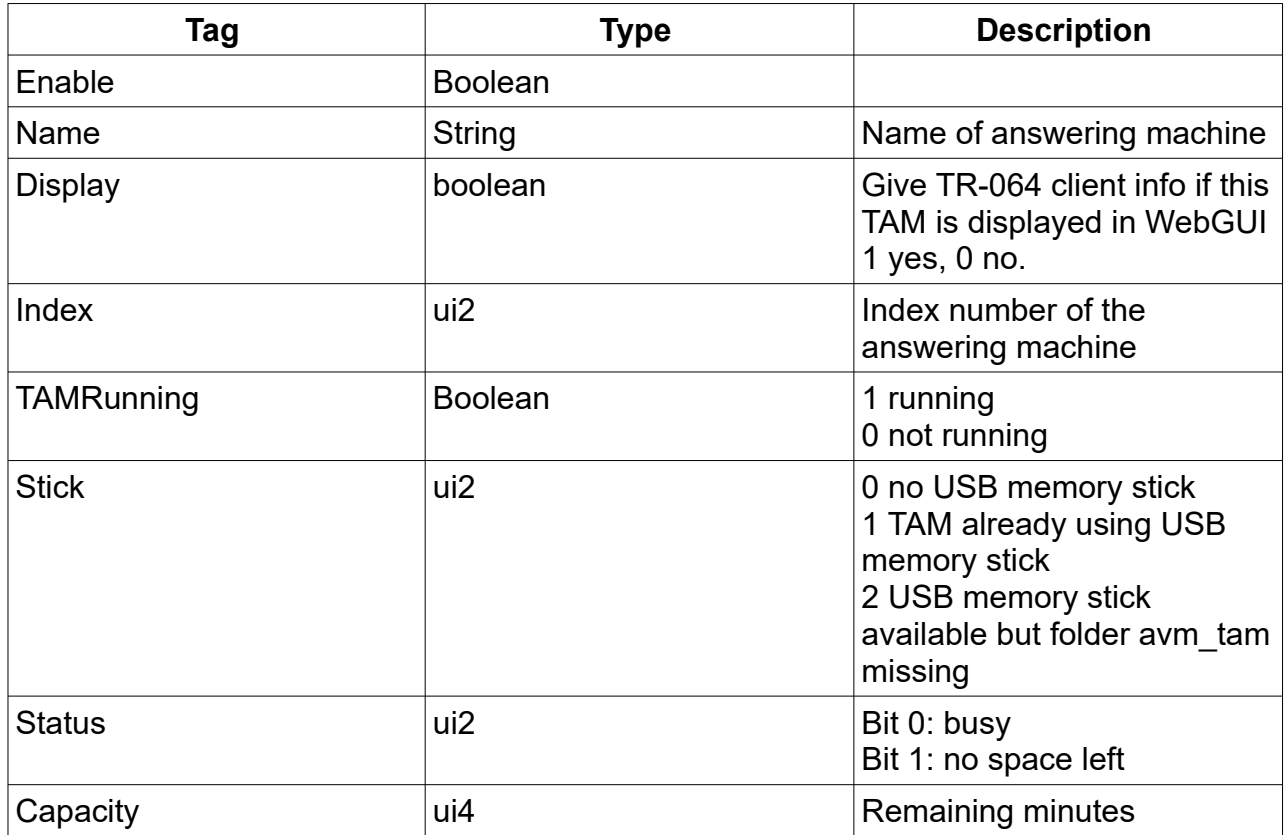

<span id="page-6-1"></span>Table 15: TAMList content description